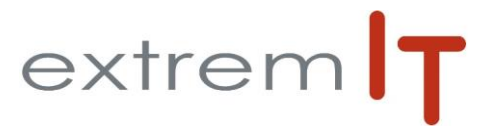

# **Programme de formation** *CEGID Paie*

### **Pré-requis :**

Utilisation courante de l'environnement Windows et connaissance de la paie.

## **Objectifs :**

Les objectifs de cette formation sont d'amener le stagiaire à :

Etre autonome sur CEGID PAIE

**Durée :** 2 jours soit 14h00 De 9h00 à 12h30 et de 14h00 à 17h30

**Délai d'accès :** sous 15 jours à la réception de la demande

# **Public concerné :**

Fonctions Paie & RH

### **Méthode mobilisée :**

Support de formation PowerPoint. Un support de cours est fourni à chaque stagiaire. Exemples, cas pratiques, échanges sur retours d'expériences.

La formation est animée par un Consultant formateur certifié par l'éditeur

# **Modalités d'évaluations :**

Evaluation par questions/réponses pour chaque thématique afin de que chaque participants puisse assimiler les concepts étudiés.

## **Accessibilité**

Salle de formation d'une capacité de 6 personne située au rez-de-Chaussée ou session de Web formations ou prestation dans vos locaux avec un maximum de 6 personnes

### **Programme :**

#### **1- Plan de paie**

- Les rubriques de rémunération et de cotisations
- Les variables de paie
	- Les profils
- Les cumuls

### **2- Les salariés**

- La gestion des salariés
- Reprise de cumuls et bases de cotisation

#### **3- Le traitement de la paie**

- La saisie des bulletins
- La préparation automatique des bulletins
- Les éditions
- La génération des virements
- Les éditions rattachées aux salariés

### **5- La gestion des absences**

- Création des motifs d'absence
- La saisie des absences
- Gestion des calendriers
- Les congés payés
- La clôture et réouverture

#### **6- La gestion des acomptes**

- Saisie des acomptes
- **Paiement**
- Intégration dans la paie
- Génération automatique des acomptes

### **7- Le calcul et l'édition des états**

- Le journal de Paie
- Le livre de paie
	- Etats des virements

VALIDÉPAR